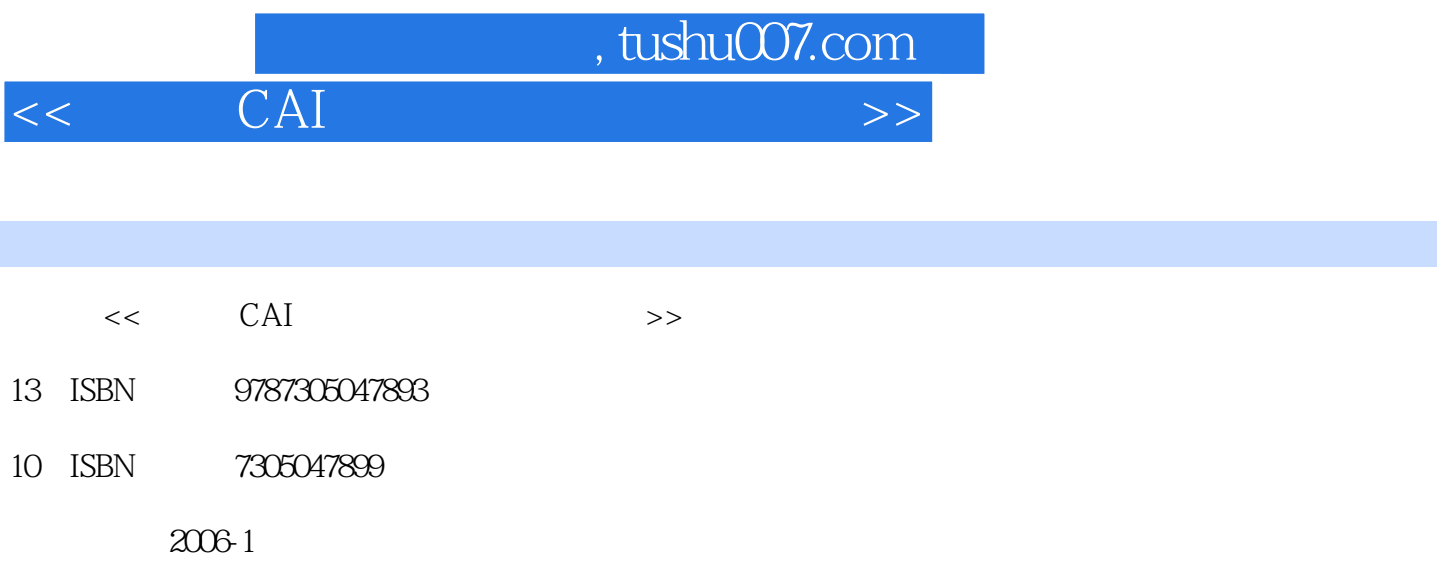

PDF

## 更多资源请访问:http://www.tushu007.com

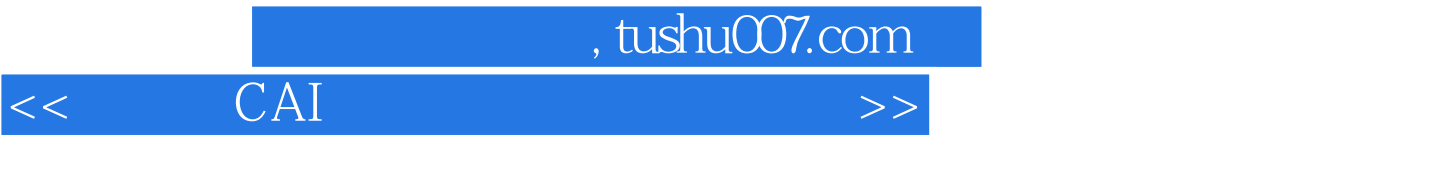

## $CAI$

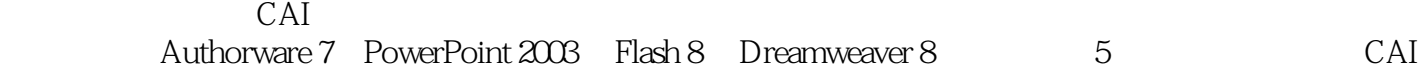

CAI

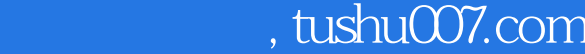

## $<<$  CAI  $>>$

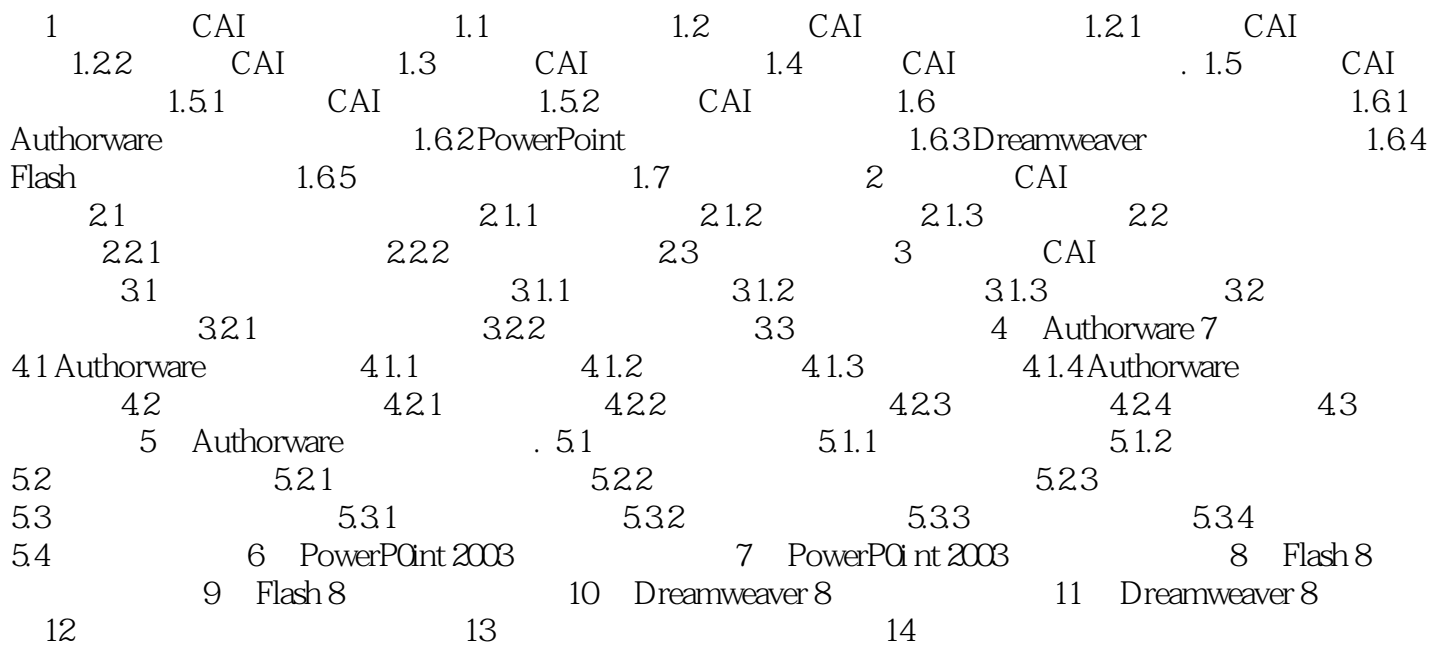

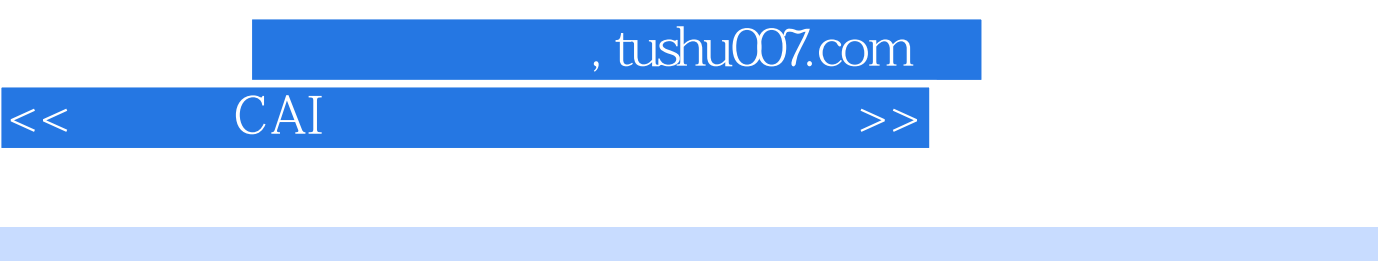

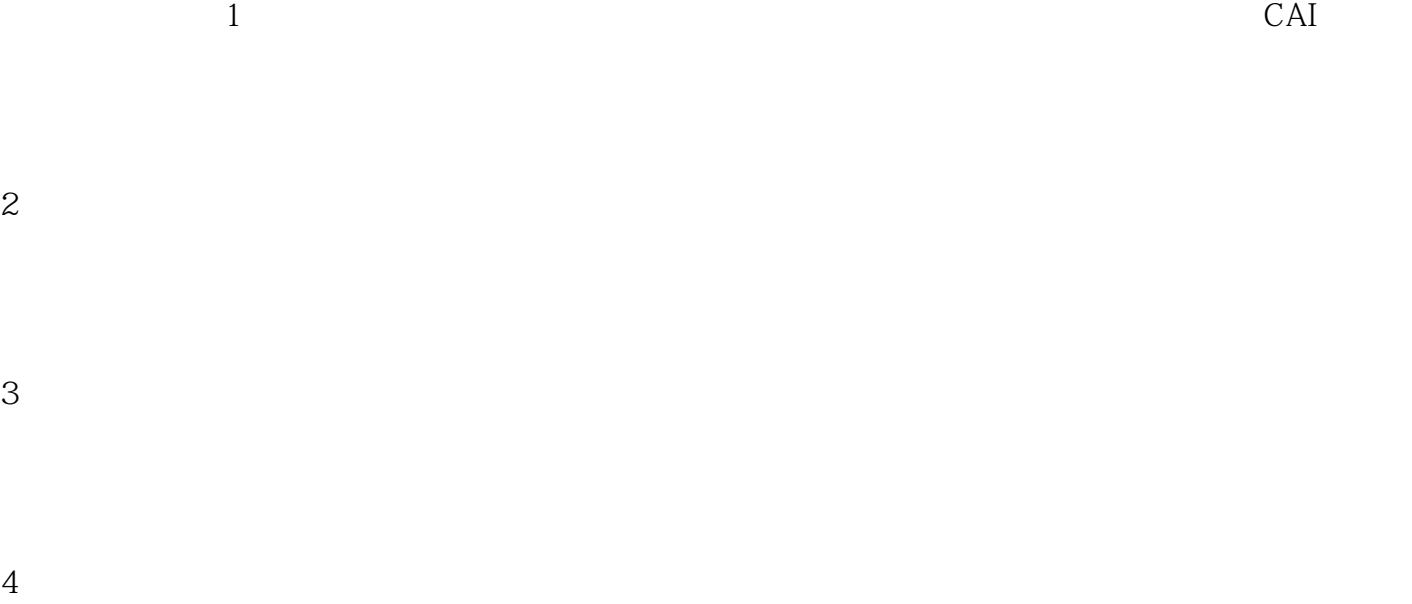

 $5\,$ 

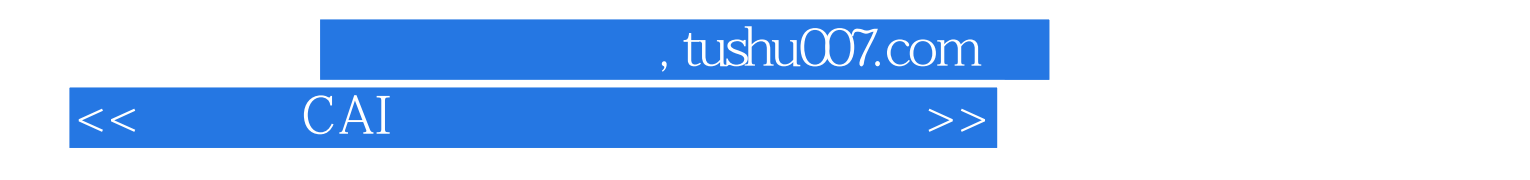

CAI

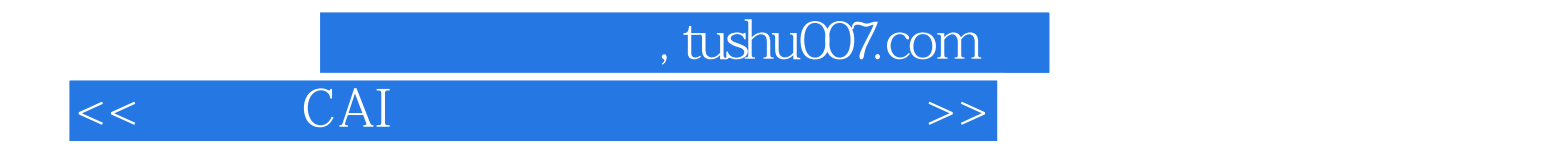

本站所提供下载的PDF图书仅提供预览和简介,请支持正版图书。

更多资源请访问:http://www.tushu007.com